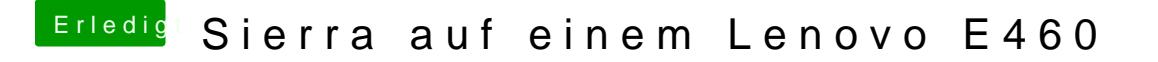

Beitrag von al6042 vom 30. April 2018, 20:43

Spiele mal alle Darkwake-Möglichkeiten durch, ggf. hängt es an dieser Klein